#### מפה ולוחות זמנים של קו 342 moovit

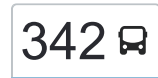

# [להורדת האפליקציה](https://moovitapp.com/index/api/onelink/3986059930?pid=Web_SEO_Lines-PDF&c=Footer_Button&is_retargeting=true&af_inactivity_window=30&af_click_lookback=7d&af_reengagement_window=7d&GACP=v%3D2%26tid%3DG-27FWN98RX2%26cid%3DGACP_PARAM_CLIENT_ID%26en%3Dinstall%26ep.category%3Doffline%26ep.additional_data%3DGACP_PARAM_USER_AGENT%26ep.page_language%3Dhe%26ep.property%3DSEO%26ep.seo_type%3DLines%26ep.country_name%3D%25D7%2599%25D7%25A9%25D7%25A8%25D7%2590%25D7%259C%26ep.metro_name%3D%25D7%2599%25D7%25A9%25D7%25A8%25D7%2590%25D7%259C&af_sub4=SEO_other&af_sub8=%2Findex%2Fhe%2Fline-pdf-Israel-1-13-205363&af_sub9=View&af_sub1=1&af_sub7=1&deep_link_sub1=1&af_sub5=V1-Lines-15745-20240331-Header_Bidding___LINE-1709645776&deep_link_value=moovit%3A%2F%2Fline%3Fpartner_id%3Dseo%26lgi%3D205363%26add_fav%3D1&af_ad=SEO_other_342_%D7%99%D7%A8%D7%95%D7%A9%D7%9C%D7%99%D7%9D%E2%80%8E%E2%86%90%E2%80%8F%D7%9E%D7%95%D7%93%D7%99%D7%A2%D7%99%D7%9F%20%D7%A2%D7%99%D7%9C%D7%99%D7%AA_%D7%99%D7%A9%D7%A8%D7%90%D7%9C_View&deep_link_sub2=SEO_other_342_%D7%99%D7%A8%D7%95%D7%A9%D7%9C%D7%99%D7%9D%E2%80%8E%E2%86%90%E2%80%8F%D7%9E%D7%95%D7%93%D7%99%D7%A2%D7%99%D7%9F%20%D7%A2%D7%99%D7%9C%D7%99%D7%AA_%D7%99%D7%A9%D7%A8%D7%90%D7%9C_View)  $\sim \mid$ 342  $\,$ ירושלים $\rightarrow$ מודיעין עילית  $\,$

לקו 342 )ירושלים←מודיעין עילית( יש 2 מסלולים. שעות הפעילות בימי חול הן: )1( ירושלים←מודיעין עילית: 21:40)2( מודיעין עילית←ירושלים: 14:20 אפליקציית Moovit עוזרת למצוא את התחנה הקרובה ביותר של קו 342 וכדי לדעת מתי יגיע קו 342

## **כיוון: ירושלים←מודיעין עילית**

34 תחנות [צפייה בלוחות הזמנים של הקו](https://moovitapp.com/israel-1/lines/342/205363/614731/he?ref=2&poiType=line&customerId=4908&af_sub8=%2Findex%2Fhe%2Fline-pdf-Israel-1-13-205363&utm_source=line_pdf&utm_medium=organic&utm_term=%D7%99%D7%A8%D7%95%D7%A9%D7%9C%D7%99%D7%9D%E2%80%8E%E2%86%90%E2%80%8F%D7%9E%D7%95%D7%93%D7%99%D7%A2%D7%99%D7%9F%20%D7%A2%D7%99%D7%9C%D7%99%D7%AA)

קרית נוער/הרב פרנק

הרב פרנק/משולם ראט

בית וגן/הרב אלפיה

הפסגה/צבי לצדיק

הפסגה/תורה ועבודה

הפסגה/הרשד''ם

הפסגה/שד' הרצל

בי''ח שערי צדק/בייט

צומת גבעת מרדכי/בייט

צומת חשמונאים צפון

שדרות בית הלל/כניסה לעיר

מסילת ישרים/דרך קרית ספר

ישיבת אהבת תורה/מסילת ישרים

מסילת ישרים/אוהלי דבורה

ישיבת חדרה/שערי תשובה

שערי תשובה/ראשית חכמה

שערי תשובה/ראשית חכמה

שערי תשובה/כולל רצופות

בית ספר החינוך/שערי תשובה

גרין פארק/הרב מפוניבז

עיון התלמוד/הרב מפונביז

חזון אי''ש/אבי עזרי

### **לוחות זמנים של קו 342** לוח זמנים של קו ירושלים←מודיעין עילית

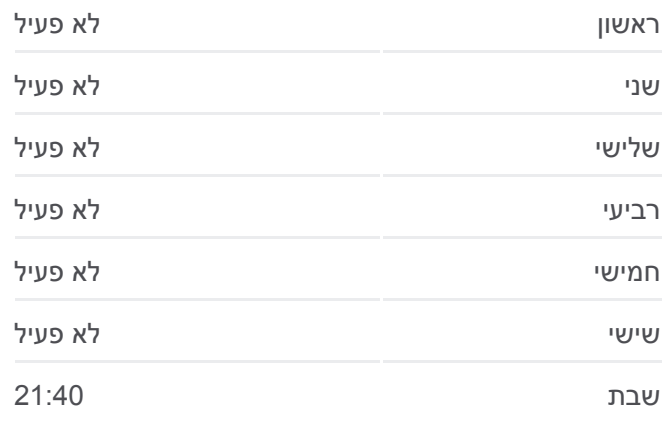

**מידע על קו 342 כיוון:** ירושלים←מודיעין עילית **תחנות:** 34 **משך הנסיעה:** 57 דק׳ **התחנות שבהן עובר הקו:**

אבי עזרי ו

אבי עזרי ז

אבי עזרי/מסוף

חזון אי''ש/הרב אלישיב

שד' בית שמאי/שד' הרב מפוניביז

בית הכנסת קרלין

כיכר נאות הפסגה/הריטב''א

הריטב''א/נתיבות שלום

הריטב''א א

הריטב''א ב

מעלות החכמה

רמב''ן/שדרות בית שמאי

## **כיוון: מודיעין עילית←ירושלים**

**לוחות זמנים של קו 342**

سلواد  $UU$ 

בית אל

مخيم قلنديا

nivir

OpenStreetMap contributors | © OpenMapTiles ©

1342 √רושלים←מודיעין עילית

Puller

حزما

Itte

אדומים

السواجرة الشر<mark>قية</mark>

رام الله

Liga

**מידע על קו 342**

**תחנות:** 35

**כיוון:** מודיעין עילית←ירושלים

**משך הנסיעה:** 66 דק׳ **התחנות שבהן עובר הקו:**

לוח זמנים של קו מודיעין עילית←ירושלים

ראשון לא פעיל

inter cities

**INDIA** WOOD

 $V^{\text{min}}$ 

 $m$ 

<u>וכבים-רעות</u>

 $n_{\rm min}$ 

**CONTROL** 

י איש  $n<sub>on</sub>$ בית שמש

**Omoovit** 

**DOM** 

يت عنار

بدو قطته

מבשרת ציון

שני לא פעיל

שלישי לא פעיל

רביעי לא פעיל

חמישי לא פעיל

שישי 14:20

שבת לא פעיל

35 תחנות [צפייה בלוחות הזמנים של הקו](https://moovitapp.com/israel-1/lines/342/205363/614730/he?ref=2&poiType=line&customerId=4908&af_sub8=%2Findex%2Fhe%2Fline-pdf-Israel-1-13-205363&utm_source=line_pdf&utm_medium=organic&utm_term=%D7%99%D7%A8%D7%95%D7%A9%D7%9C%D7%99%D7%9D%E2%80%8E%E2%86%90%E2%80%8F%D7%9E%D7%95%D7%93%D7%99%D7%A2%D7%99%D7%9F%20%D7%A2%D7%99%D7%9C%D7%99%D7%AA)

שדרות בית שמאי/שדרות בית הלל

רמב''ן/רשב''ם

מעלות החכמה

בית ספר תיכון בית חינוך/הריטב''א

בית מדרש היכל הגרי''מ/הריטב''א

ת''ת עטרת שלמה/הריטב''א

כיכר נאות הפסגה/רש''י

שד' בית שמאי/אור אלחנן

חזון אי''ש/מנחת יהודה

אבי עזרי/מסוף

אבי עזרי א

אבי עזרי ב

חזון אי''ש/אבי עזרי

עיון התלמוד/הרב מפונביז

כולל פוניביץ/שדרות רב מפוניביז

שד' בית שמאי/שערי תשובה

בית הכנסת קרלין

ת''ת אבי עזרי שערי תשובה א שערי תשובה שערי תשובה/חזון דוד מסילת ישרים ג מסילת ישרים/השל''ה מסילת ישרים/מסוף שדרות בית הלל/ יציאה מהעיר צומת חשמונאים דרום צומת גבעת מרדכי/בייט בי''ח שערי צדק/בייט הפסגה/שד' הרצל הפסגה/הרשד''ם

הפסגה/תורה ועבודה

הרב פרנק/הפסגה

קרית נוער/הרב פרנק

הרב פרנק/משולם ראט

בית וגן/הרב אלפיה

לוחות זמנים ומפה של קו 342 זמינים להורדה גם בגרסת PDF באתר האינטרנט שלנו: moovitapp.com. היעזר ב<u>[אפליקציית Moovit](https://moovitapp.com/israel-1/lines/342/205363/614731/he?ref=2&poiType=line&customerId=4908&af_sub8=%2Findex%2Fhe%2Fline-pdf-Israel-1-13-205363&utm_source=line_pdf&utm_medium=organic&utm_term=%D7%99%D7%A8%D7%95%D7%A9%D7%9C%D7%99%D7%9D%E2%80%8E%E2%86%90%E2%80%8F%D7%9E%D7%95%D7%93%D7%99%D7%A2%D7%99%D7%9F%20%D7%A2%D7%99%D7%9C%D7%99%D7%AA) </u>כדי לצפות בזמני ההגעה בזמן אמת של אוטובוסים, לוחות זמנים של הרכבות או הרכבות התחתיות וכדי לקבל הנחיות מסלול, צעד אחר צעד, לכל סוגי התחבורה הציבורית בישראל.

[אודות Moovit](https://moovit.com/he/about-us-he/?utm_source=line_pdf&utm_medium=organic&utm_term=%D7%99%D7%A8%D7%95%D7%A9%D7%9C%D7%99%D7%9D%E2%80%8E%E2%86%90%E2%80%8F%D7%9E%D7%95%D7%93%D7%99%D7%A2%D7%99%D7%9F%20%D7%A2%D7%99%D7%9C%D7%99%D7%AA) [פתרונות MaaS](https://moovit.com/he/maas-solutions-he/?utm_source=line_pdf&utm_medium=organic&utm_term=%D7%99%D7%A8%D7%95%D7%A9%D7%9C%D7%99%D7%9D%E2%80%8E%E2%86%90%E2%80%8F%D7%9E%D7%95%D7%93%D7%99%D7%A2%D7%99%D7%9F%20%D7%A2%D7%99%D7%9C%D7%99%D7%AA) [מדינות נתמכות](https://moovitapp.com/index/he/%D7%AA%D7%97%D7%91%D7%95%D7%A8%D7%94_%D7%A6%D7%99%D7%91%D7%95%D7%A8%D7%99%D7%AA-countries?utm_source=line_pdf&utm_medium=organic&utm_term=%D7%99%D7%A8%D7%95%D7%A9%D7%9C%D7%99%D7%9D%E2%80%8E%E2%86%90%E2%80%8F%D7%9E%D7%95%D7%93%D7%99%D7%A2%D7%99%D7%9F%20%D7%A2%D7%99%D7%9C%D7%99%D7%AA) [קהילת העורכים](https://editor.moovitapp.com/web/community?campaign=line_pdf&utm_source=line_pdf&utm_medium=organic&utm_term=%D7%99%D7%A8%D7%95%D7%A9%D7%9C%D7%99%D7%9D%E2%80%8E%E2%86%90%E2%80%8F%D7%9E%D7%95%D7%93%D7%99%D7%A2%D7%99%D7%9F%20%D7%A2%D7%99%D7%9C%D7%99%D7%AA&lang=he)

כל הזכויות שמורות - 2024 Moovit©

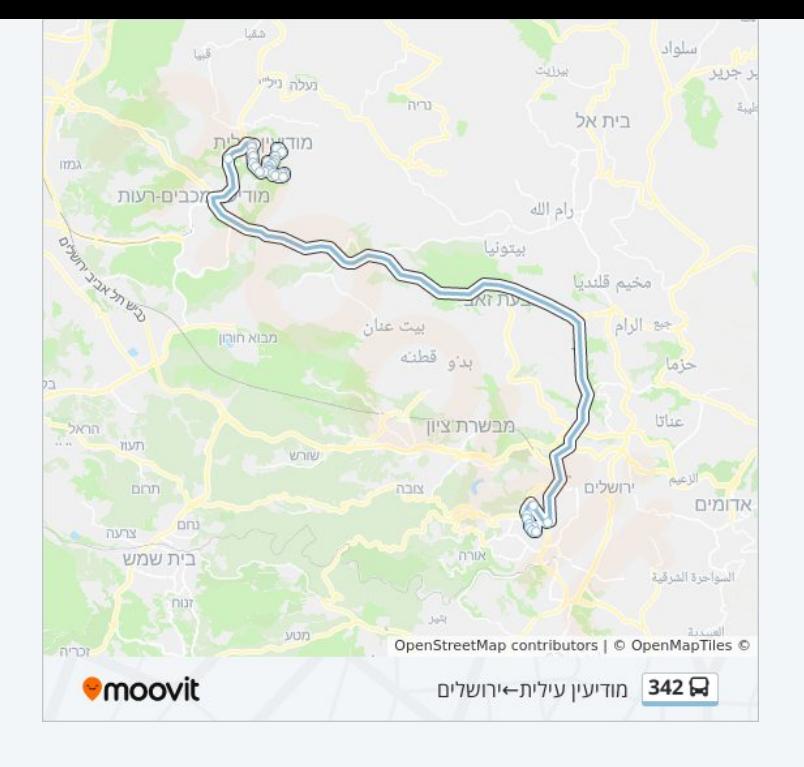

**בדיקת שעות ההגעה בזמן אמת**

 $\Box$  Web App

Google Play 4 App Store